$$
\begin{array}{ll}\n\text{W1: } < 3 \text{ | } 3 \text{ if } < 13.5 \text{ | } 3 \text{ if } < 6 \text{ | } 0 \text{ | } < 4 \text{ if } < 4 \text{ | } \\
\text{M2: } > 4 \text{ if } < 6 \text{ | } 0 \text{ | } < 4 \text{ | } \\
\text{M3: } > 4 \text{ if } < 7 \text{ | } 0 \text{ | } < 6 \text{ | } \\
\text{M4: } > 4 \text{ if } < 1 \text{ | } 0 \text{ | } < 6 \text{ | } \\
\text{M5: } > 4 \text{ if } < 1 \text{ | } < 1 \text{ | } \\
\text{M6: } > 4 \text{ if } < 1 \text{ | } < 1 \text{ | } < 1 \text{ | } \\
\text{M8: } > 4 \text{ if } < 1 \text{ | } < 1 \text{ | } < 1 \text{ | } \\
\text{M1: } < 1 \text{ if } < 1 \text{ | } < 1 \text{ | } < 1 \text{ | } \\
\text{M2: } > 4 \text{ if } < 1 \text{ | } < 1 \text{ | } < 1 \text{ | } \\
\text{M3: } > 4 \text{ if } < 1 \text{ | } < 1 \text{ | } < 1 \text{ | } \\
\text{M4: } > 4 \text{ if } < 1 \text{ | } < 1 \text{ | } < 1 \text{ | } \\
\text{M5: } > 4 \text{ if } < 1 \text{ | } < 1 \text{ | } < 1 \text{ | } \\
\text{M6: } > 4 \text{ if } < 1 \text{ | } < 1 \text{ | } < 1 \text{ | } \\
\text{M7: } > 4 \text{ if } < 1 \text{ | } < 1 \text{ | } < 1 \text{ | } \\
\text{M8: } > 4 \text{ if } < 1 \text{ | } < 1 \text{ | } < 1 \text{ | } \\
\text{M9: } > 4 \text{
$$

$$
\frac{1}{3} \frac{4}{4} (A) (r) = \frac{4}{4} (A) (r)
$$
\n
$$
\Rightarrow f(A) (u)
$$
\n
$$
\Rightarrow f(A) (u)
$$
\n
$$
\Rightarrow f(A) (u)
$$
\n
$$
\Rightarrow f(A) (u)
$$
\n
$$
\Rightarrow f(A) (u)
$$
\n
$$
\Rightarrow f(A) (u)
$$
\n
$$
\Rightarrow f(A) (u)
$$
\n
$$
\Rightarrow f(A) (u)
$$
\n
$$
\Rightarrow f(A) (u)
$$
\n
$$
\Rightarrow f(A) (u)
$$
\n
$$
\Rightarrow f(A) (u)
$$
\n
$$
\Rightarrow f(A) (u)
$$
\n
$$
\Rightarrow f(A) (u)
$$
\n
$$
\Rightarrow f(A) (u)
$$
\n
$$
\Rightarrow f(A) (u)
$$
\n
$$
\Rightarrow f(A) (u)
$$
\n
$$
\Rightarrow f(A) (u)
$$
\n
$$
\Rightarrow f(A) (u)
$$
\n
$$
\Rightarrow f(A) (u)
$$
\n
$$
\Rightarrow f(A) (u)
$$
\n
$$
\Rightarrow f(A) (u)
$$
\n
$$
\Rightarrow f(A) (u)
$$
\n
$$
\Rightarrow f(A) (u)
$$

 $\Theta$ 

$$
\frac{arg\ [12]}{44} P(EFLJ|F x 356, 354 \text{ Hz} + Pn
$$
\n
$$
\frac{arg\ [13]}{44} P(EFLJ|F x 356, 354 \text{ Hz} + Pn
$$
\n
$$
\frac{1}{2}exp\{42\pi 356, 354 \text{ Hz} + [0.41] \text{ Hz} + [0.41] \text{ Hz} + [0
$$

$$
n_{\alpha} \leq N_{1}, \dots, N_{k} \neq i \neq k
$$
  $\Rightarrow j \leq k$   $\Rightarrow k_{\beta} \neq k_{\beta} \neq k_{\beta}$ 

$$
\frac{1}{2} \frac{\partial^2 \left( 12 \cdot 3 \cdot 2 \right) \cos(1/2)}{\left( 1/4 \right)^{\frac{1}{2}}} = \begin{cases} (j-k) \cdot 3 \\ 0 \\ 0 \end{cases} = d \begin{cases} \sum_{i=1}^{m} \left( 1/4 \right)^{\frac{1}{2}} \\ 0 \\ \sum_{i=1}^{m} \left( 1/4 \right)^{\frac{1}{2}} \end{cases} = d \begin{cases} \sum_{i=1}^{m} \left( 1/4 \right)^{\frac{1}{2}} \\ \sum_{i=1}^{m} \left( 1/4 \right)^{\frac{1}{2}} \end{cases} = d \begin{cases} \sum_{i=1}^{m} \left( 1/4 \right)^{\frac{1}{2}} \\ \sum_{i=1}^{m} \left( 1/4 \right)^{\frac{1}{2}} \end{cases} = \sum_{j=k+1}^{m} \left( 1/3 - \sum_{i=1}^{m} \left( 1/3 - \sum_{i=1}
$$

ţ.

$$
\begin{aligned}\n\mathcal{L}_{\mathcal{J}} &= 1, \, \mathcal{J}_{\mathcal{J}} \mathcal{A}_{\mathcal{J}} \vee \mathbf{k} \cdot (\mathbf{x}), \, \mathcal{L}_{\mathcal{K}} \cdot (\mathcal{L}) \\
&\quad \mathcal{L}_{\mathcal{J}} &= \mathcal{L}_{\mathcal{J}} \mathcal{A}_{\mathcal{J}} \cdot (\mathcal{L}_{\mathcal{J}} \cdot \mathbf{A}_{\mathcal{J}} \cdot \mathbf{A}_{\mathcal{J}} \cdot \mathbf{A}_{\mathcal{J}} \\
&\quad \mathcal{L}_{\mathcal{J}} &= \mathcal{L}_{\mathcal{J}} \mathcal{A}_{\mathcal{J}} \cdot \mathcal{L}_{\mathcal{J}} \cdot \mathbf{A}_{\mathcal{J}} \\
&\quad \mathcal{L}_{\mathcal{J}} &= \mathcal{L}_{\mathcal{J}} \cdot \mathcal{L}_{\mathcal{J}} \cdot \mathcal{L}_{\mathcal{J}} \\
&\quad \mathcal{L}_{\mathcal{J}} &= \mathcal{L}_{\mathcal{J}} \cdot \mathcal{L}_{\mathcal{J}} \cdot \mathcal{L}_{\mathcal{J}} \\
&\quad \mathcal{L}_{\mathcal{J}} &= \mathcal{L}_{\mathcal{J}} \cdot \mathcal{L}_{\mathcal{J}} \cdot \mathcal{L}_{\mathcal{J}} \\
&\quad \mathcal{L}_{\mathcal{J}} &= \mathcal{L}_{\mathcal{J}} \cdot \mathcal{L}_{\mathcal{J}} \cdot \mathcal{L}_{\mathcal{J}} \\
&\quad \mathcal{L}_{\mathcal{J}} &= \mathcal{L}_{\mathcal{J}} \cdot \mathcal{L}_{\mathcal{J}} \cdot \mathcal{L}_{\mathcal{J}} \\
&\quad \mathcal{L}_{\mathcal{J}} &= \mathcal{L}_{\mathcal{J}} \cdot \mathcal{L}_{\mathcal{J}} \cdot \mathcal{L}_{\mathcal{J}} \\
&\quad \mathcal{L}_{\mathcal{J}} &= \mathcal{L}_{\mathcal{J}} \cdot \mathcal{L}_{\mathcal{J}} \cdot \mathcal{L}_{\mathcal{J}} \\
&\quad \mathcal{L}_{\mathcal{J}} &= \mathcal{L}_{\mathcal{J}} \cdot \mathcal{L}_{\mathcal{J}} \cdot \mathcal{L}_{\mathcal{J}} \\
&\quad \mathcal{L}_{\mathcal{J}} &=
$$

NEINER M= CDU 2 AW  $A = \bigoplus_{k=1}^{\infty} A_{k} = \{M_{k},...,M_{k}\}$ 不可分过至国金和分编,且从此支 很 3={lE{V; ", Vk} Au 的极; 多树 不易其子尊哀, 全日在 11=13~1 供言1 报 不 rank(p, (AW)), lEM WIVIEZ+  $\widetilde{M} = \frac{\oplus \widetilde{M}}{\widetilde{M} \in \widetilde{G}}.$  $N(t, \rho) = \frac{1}{d}(\frac{4}{7}f_{\rho+1} + f_{\rho+1} - 2f_{\rho})$ 

建立三 的新的 人民人民主意意与教育 为了我的人的生活的生产的生活的 MW 是A, MO 第14, MW 是 P, ·· Ps in新 政治22 P.(A) N 可致.  $N(1, \ell) = \frac{1}{4!} (\text{Var} + \text{Var} - 2\text{Var} - \text{Var} + \text{Var} - \text{Var} - \text{Var$ 三老, 山北、山 九里县三等的一 もぬき落き リ /ww(A)と ご み 小城 えことしょ ふき きっとのに 中人人民部的是了这一部次。 今日(A)记了三百五、韩言示  $M_{\text{th}} = \mu_{\text{W}} M \overline{M} \quad \text{if} \quad J_{\text{c}} \approx 1000, \text{m/s}$  $\bigoplus$ 

 $N(u, \hat{X}) = \frac{1}{d} (\tau_{g-1} + \tau_{g+1} - 2 \hat{\tau}_{g})$ = H [K(1,41)+K(1,2+1)-2K(1,2)] =  $\frac{1}{2\pi i}$  [ $R(1, \ell+1) - \frac{1}{2\pi i}$  /  $R(1, \ell+1) - \frac{1}{2\pi i}$ WANT 奥言3 8837242  $R^{(1,2)} = \text{dim} (P_1(A)^{2}(V))$ 快喜3 VSEM  $T_{2} = \frac{1}{2}$ <br> $\frac{1}{2}$ <br> $\frac{1}{2}$ <br> $\frac{1}{2}$  $=\lim_{\mathcal{A}^*\mathcal{W}}\big[\mathcal{P}_i(\mathcal{A}^{\mathcal{M}}_{\mathcal{W}}(w))\big]\oplus \dim\bigl[\mathcal{P}_i(\mathcal{A}^{\mathcal{M}}_{\mathcal{W}}(w))\bigr]$  $R(t, g) = F_{k} + dm \frac{m}{N}$ = dim  $(p_i(\lambda)^k(w) \oplus p_i(\lambda)^k(W))$  $= 2 \text{ R(u, l)} - 2 \text{ dim } \overset{\sim}{W}$  $\begin{array}{c} \text{if } x \neq y \\ \text{if } x \neq z \text{ and } x \neq 1 \end{array}$  $[432]$  $1321$  $\frac{1}{3}$ 

 $\sqrt{K}$ :  $\sqrt{S}$   $\sqrt{A}$ :  $C^{n-1}$  $\begin{aligned} \frac{1}{\mathcal{A}}\varphi & \stackrel{m_1}{\to} \mathcal{C}\mathcal{L} \rightarrow \mathcal{C} \rightarrow \mathcal{C} \rightarrow$ 又一川山 / 三 / 八田 / 2,分井中伝体 五点等 六万马国纪里 中部的东西  $\exists \int_{\mathbb{R}} \mathcal{A} |_{V_{\mathbf{u}}}$  we that is given by the Min. i.e. d1, ... 06. 3. 3. 121 21 21 3. 13. 13. 191 ·危入的交叉通因结盟为了, M1, M2, 19 子中的人家人的的研究下, JA由人的 每包修12.1 /鱼: 由征位过程了和<br>/鱼: 由征尼达? 了和 \=\\@…④\k无灵 2 増13.3 7名AEMn(C). 別はマイ  $\sum_{i=1}^{n}$  $\widetilde{\chi}_{\mathcal{D}}(\widetilde{x}_{n})\mapsto\widetilde{\chi_{\mathbf{X}}^{2}}$  $\sqrt{5r_{n}(x_{1})}$  $\frac{1}{\sum_{m_\ell} \omega_\ell} \left( \begin{array}{c} \sum_{i=1}^m \lambda_i \end{array} \right).$ 

 $A_3 = \begin{pmatrix} 3 & -2 \\ 3 & -2 \end{pmatrix}$  $\sum_{j\neq 1}^{n}$  =  $\frac{1}{\sqrt{2}}$  //  $\sum_{j=1}^{n}$  =  $\frac{1}{\sqrt{2}}$  //  $\sum_{j=1}^{n}$  =  $\frac{1}{\sqrt{2}}$  $A = t - 34$ ,  $-15 = t - 36$ 法视的放到,这方得她的信教记为 从为惜级场 只为听的 Jordant N(i, 8) 竹長石 年夏子中以  $x = \begin{pmatrix} 3 & -4 \\ 4 & -5 \end{pmatrix}$ ,  $A_2 = \begin{pmatrix} 0 & 2 \\ -2 & 4 \end{pmatrix}$ 表 入一 其4 M, …入s 页页的 x12], m1, ms CZ+  $\begin{pmatrix} 1 & 2 & 1 \\ 2 & 1 & 1 \end{pmatrix}$ JQ (XI)  $N(\lambda i, \lambda)$ .<br> $N(\lambda i, \lambda)$ . AIA A2 A3 1 46 Jordary  $N(M,1) = 4+2-253 = 0.$ 注之. 利用过程13.2.  $\sqrt{2}$ 

 $\frac{44}{24}$   $\lambda_{A} = \chi_{A_{1}} \chi_{A_{2}} = (t+1)^{2}(t-1)^{2} (8)$ R(M,O) = 4, K(N,O) = Lawk(t) = 2 (M,O) = 注4年11日文教堂为三岁  $R(M,2) = \text{rank}((A-KE)^{2})$ ramle ( $M E - A$ ) = 3 =  $\Rightarrow$  dim  $\sqrt{M}$ =1  $PQ \lambda_1$  wh  $\Delta_1^2$ rank ( $\omega$  E-A) = 3 =  $\lambda$   $\lambda$   $h$   $h$   $g$   $g$   $g$   $g$ 2、代到李多文三  $=$ Tamk ( $M$ E-ME) = 3 复了入,而 Iandon tre S.,有一块 、很多的时刻 人以教育教育  $\sum_{v=1}^{v} \sum_{v=1}^{v} \left( \begin{array}{cc} |v| & |v| \\ |v| & |v| \end{array} \right)$  $\lambda_{1}=-1$ ,  $\lambda_{2}=1$ =  $\Gamma \text{and} \left( (\mathbb{A}_{i} - \lambda_{i} E)^{2} \times 2 \right) = 2$ O (As-AE12)

$$
\begin{aligned}\n\mathcal{R}(\lambda_{\beta,3}) &= |\mathbf{x}_{n,k}| \left( 1 A^{-\lambda_{1},2} \right) = 2 \\
&= 3 + 2 - 2 \times 2 = 1 \\
&\Rightarrow A = \begin{pmatrix} \mathcal{R}(\lambda_{1},3) & -2\beta(\lambda_{1},2) \\ \mathcal{R}(\lambda_{1},3) & -2\beta(\lambda_{1},3) \\ \mathcal{R}(\lambda_{1},3) &= 2 \end{pmatrix} \\
&= 3 + 2 - 2 \times 2 = 1 \\
&\Rightarrow A = \begin{pmatrix} \mathcal{L}(\lambda_{2},1) & \mathcal{L}(\lambda_{1},2) & \mathcal{L}(\lambda_{1},2) & \mathcal{L}(\lambda_{1},2) \\
\mathcal{R}(\lambda_{1},2) &= 2 \end{pmatrix} \\
&= \begin{pmatrix} \lambda_{11} & \lambda_{12} & \lambda_{13} & \lambda_{14} \\
\lambda_{12} & \lambda_{13} & \lambda_{14} & \lambda_{15} \\
\lambda_{13} & \lambda_{13} & \lambda_{14} & \lambda_{15} \\
\lambda_{23} & \lambda_{23} & \lambda_{23} & \lambda_{24} \\
\lambda_{34} & \lambda_{35} & \lambda_{36} & \lambda_{37} \\
\lambda_{45} & \mathcal{R}(\lambda_{12} & \lambda_{23} & \lambda_{37} & \lambda_{37} \\
\lambda_{56} & \lambda_{67} & \lambda_{77} & \lambda_{78} & \lambda_{79} \\
\lambda_{67} & \lambda_{78} & \lambda_{79} & \lambda_{79} & \lambda_{79} \\
\lambda_{88} & \mathcal{R}(\lambda_{12} & \lambda_{12} & \lambda_{13} & \lambda_{15} \\
\lambda_{99} & \lambda_{13} & \lambda_{14} & \lambda_{15} & \lambda_{16} & \lambda_{17} \\
\lambda_{100} & \lambda_{13} & \lambda_{15} & \lambda_{16} & \lambda_{17} \\
\lambda_{111} & \lambda_{13} &
$$

三世 di. da, da 中小学会出行生活所  $\begin{array}{rcl} \frac{1}{2} & \frac{1}{2} & \frac{1$ rambe  $(A) = 3$   $\Rightarrow$  do, ds, ds, dp  $\frac{1}{4}$   $\frac{1}{8}$   $\frac{1}{4}$   $\frac{1}{8}$   $\frac{1}{4}$  $\Rightarrow \ N \left( \lambda_{2}, z \right) = 1$ 立程中.1 记 A,B EM (F) 至  $=\sum_{k=1}^{n}$ Ave B (=) (i) MA=MB & VA=XB  $\sum_{i=1}^{n}$ Sal<br>17. (ii) A MA X M max 339199 下山沙县家道多  $\sum_{i=1}^{n}$ Fank (p(A)<sup>2</sup>)=rank (p(B)<sup>2</sup>) 0 0 0  $\sum_{(s)}$  $\overline{\mathcal{S}}$  $\tilde{\mathcal{L}} = 0, \vert \cdot, z, \cdot \cdot, \eta + \vert.$  $\sum_{z}(\mu)$ **H3**<br>Ag  $\overline{C}$  $\vert$ cccco

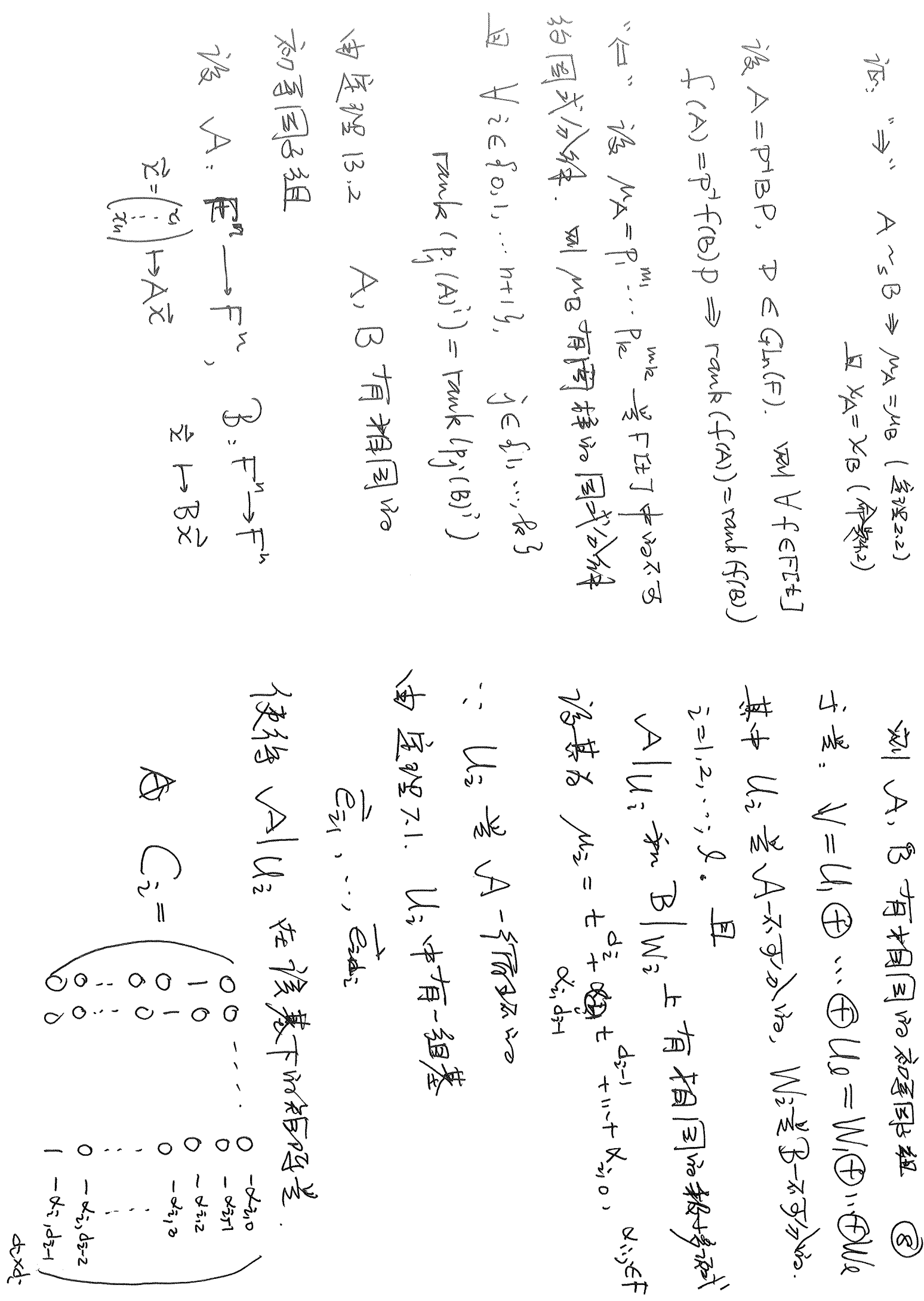

 $\circledS$ EWle<br>Froto

新史的人的建造基本结构 信为 3 9 个 第同制 精 的初三 大学精神 扬高 / C Mn(F), 7242 A NsA 福马子兴在《加基家 YFEFEEL F(A)=f(A). 1 A V A F (新隆仙) 10, 1, 04, 1 2 2 2 2 2 2 AVSCNBSANBA<br>AVSCNB 立区 美平 义  $\sqrt{2}$  $\frac{1}{2}$  $\sum_{n=1}^{\infty}$ **PM**  $\frac{2}{3}$  $\sqrt{2}$  $\int_{V}$ 

$$
\frac{1}{2} \mathcal{L} \Delta \Delta \beta \in Pl_{n}(\mathbb{C}) \frac{|\mathcal{Z}_{n} \mathcal{Z}_{n} \rangle}{|\mathcal{Z}_{n} \mathcal{Z}_{n} \rangle} \approx |D| \quad \text{(3)}
$$
\n
$$
\frac{1}{2} \mathcal{L} \Delta \beta \gamma_{\text{p}} \Rightarrow \frac{1}{2} \mathcal{L} \Delta \gamma_{\text{p}} \Rightarrow \Delta E + \mathcal{F}_{n}(0)
$$
\n
$$
\frac{1}{2} \mathcal{L} \frac{1}{2} \mathcal{L} \frac{1}{2} \gamma_{\text{p}} \quad \text{(1)} \beta - \beta \left( \frac{1}{D_{\text{int}}} \right) \beta - \beta \left( \frac{1}{D_{\text{int}}} \right) \beta - \beta \left( \frac{1}{D_{\text{int}}} \right) \beta - \beta \left( \frac{1}{D_{\text{int}}} \right) \beta - \beta \left( \frac{1}{D_{\text{int}}} \right) \beta - \beta \left( \frac{1}{D_{\text{int}}} \right) \beta - \beta \left( \frac{1}{D_{\text{int}}} \right) \beta - \beta \left( \frac{1}{D_{\text{int}}} \right) \beta - \beta \left( \frac{1}{D_{\text{int}}} \right) \beta - \beta \left( \frac{1}{D_{\text{int}}} \right) \beta - \beta \left( \frac{1}{D_{\text{int}}} \right) \beta - \beta \left( \frac{1}{D_{\text{int}}} \right) \beta - \beta \left( \frac{1}{D_{\text{int}}} \right) \gamma_{\text{h}} \Rightarrow \gamma_{\text{p}} \Rightarrow \gamma_{\text{p
$$

电影 21 図 ロニー・リーン  $C_{11} = b_{21}$ ,  $C_{22} = b_{32} - b_{21}$ ,  $C_{33} = b_{43} - b_{32}$  $\begin{array}{rcl}\n\wedge \text{C} & \Rightarrow & \searrow = \text{C} \Rightarrow \text{C} \Rightarrow \text{C} \$ B B=(bi) pxu- $\mathbb{B} \leq \mathbb{M}_{\text{d}: \mathbb{C}}(\mathbb{C}), \text{ and } \mathbb{R} \leq \mathbb{R}$ 1221  $\begin{matrix} 1 \\ 1 \end{matrix}$  $\Xi$  $124(M)$  $882.$  $C_{m+1,m-1} = \frac{1}{2m_1m_1} - \frac{1}{2m_1m_2}$  $C_{nn} = \frac{1}{2}$  $\frac{1}{8}$  $\frac{1}{2}$  $\frac{1}{2}$  $\frac{1}{2}$  $\frac{1}{2}$  $\frac{1}{\sqrt{d}}g(x)$  $\bigcup$  $\begin{array}{c} \begin{array}{c} \begin{array}{c} \end{array} \end{array} \end{array}$ 考层一般华彩  $\Rightarrow$   $\exists a_{2}(x_{1})$   $\Rightarrow$   $\exists a_{3}(x_{2})$   $\exists a_{4}(x_{3})$   $\Rightarrow$ 与赫到约定可知:  $\sqrt{ }$  $A = A + B$  $\vec{H}(\omega)$  Bi 10 (kg) 1917 19 少国上有  $(\varphi)$  E ARY 1  $\frac{1}{4}A=P^{+}JAP^{+}$  $*$  $\times$ Ja243/B2  $B_{22}$   $\sqrt{\det^{(4)}}$  $240(2)$ **22.第24**  $x_1$   $\infty$ ,  $x_2$ ,  $x_3$  $\Lambda$ Ble Jaebde)  $\widehat{\mathcal{E}})$ 

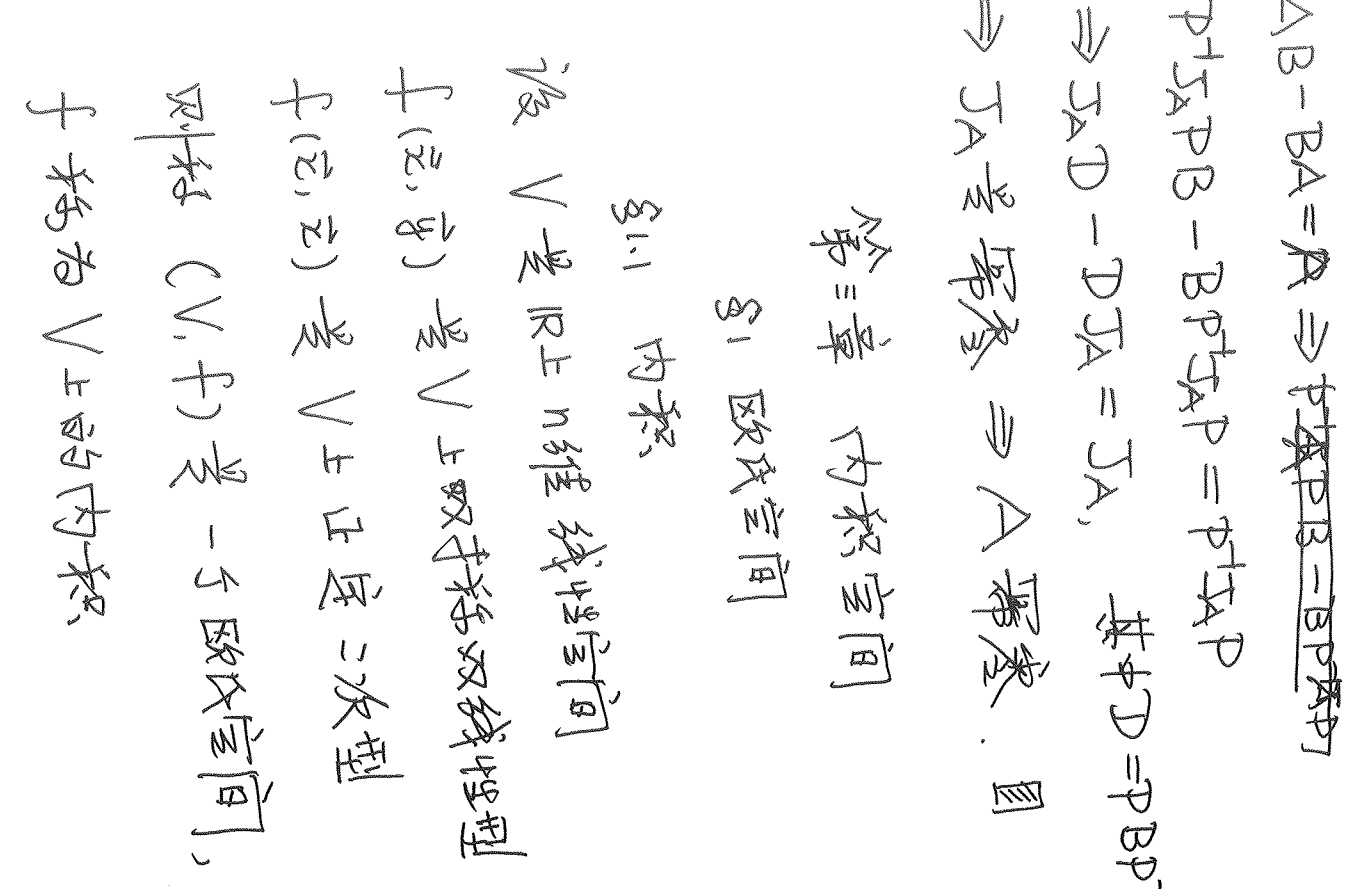

 $\begin{array}{l} \tilde{\mathcal{A}}\mathbb{E} \leftarrow \{ \tilde{\mathbb{X}}, \tilde{\mathbb{Y}} \} & \tilde{\mathcal{A}} \Rightarrow \tilde{\mathbb{X}} \Rightarrow \{ \tilde{\mathbb{X}}, \tilde{\mathbb{Y}}, \tilde{\mathbb{Y}} \} \\ \tilde{\mathbb{X}}\mathbb{X} \neq \mathbb{X} \text{ } \mathbb{P} \mathbb{E} \text{ } \mathbb{Y} \end{array}, \quad \forall \, \mathbb{Y}, \, \beta \in \mathbb{R} \; \mathbb{Y} \Rightarrow \mathbb{E} \Rightarrow \mathbb{E} \Rightarrow \mathbb{E} \Rightarrow \mathbb{E$  $\frac{1}{\sqrt{2}}\sqrt{\frac{1}{2}}\sqrt{\frac{1}{2}}\sqrt{\$ 次分选 化偏 中位 中的国政府司通 3388472 江乡  $f(\vec{x}, \vec{y}) = x_1^2 + y_1 + x_2^2$  $(x + \beta \frac{3}{2})^2 = x^2 + \beta^2 \frac{3}{2} + \beta^2 \frac{3}{2}$ 按手得政体室问  $x^2 - y = 2$ <br>  $x^2 - y = 2$ 2、2 つり<br>マンダネキワ  $\begin{aligned} \dot{\gamma} &= 0 \quad \text{(a)} \quad \dot{\gamma} = 0 \\ \dot{\gamma} &= 0 \quad \text{(b)} \quad \dot{\gamma} = 0 \end{aligned}$  $\begin{pmatrix} x_1 \\ \vdots \\ x_n \end{pmatrix} \cdot \begin{pmatrix} y_1 \\ y_2 \\ \vdots \\ y_n \end{pmatrix} \longmapsto x_1 y_1 + x_2 y_2 y_3$ 异生

 $\bigoplus$ 

 $\frac{1}{\sqrt{2}}$  Mn(K),  $\left(\underline{M} A \cdot B = tr(A B^t)\right)$ 3088  $\frac{1}{2}M$ <br> $(8A+6B)\cdot C=4A\cdot C+6B\cdot C$ 同  $= x A \cdot B + B A \cdot C$ INDED+655(ACt) = tr (dABt + (3 ACt)  $\phi A \cdot (\alpha B + \beta C) = tr(A(\alpha B + \beta C)^{\text{t}})$ -tr (A EBt+8Ct) 一月<br>平 上午·B·A=H(BAt)=H((fb))  $A\cdot A = tr(AA^{\uparrow\uparrow}) = \sum_{i=1}^{n} \sum_{j=1}^{n} d_{ij}^{\downarrow\downarrow}$ = Liv (ARt)=A.B 年十万(32)以  $f + \sum_{\alpha = 0}^{\infty} f_{\alpha} \approx \frac{1}{2} \cdot f \Rightarrow \sum_{\alpha = 0}^{\infty} f_{\alpha} \leq f \Rightarrow \sum_{\alpha = 0}^{\infty} f_{\alpha} \leq f_{\alpha} \Rightarrow \sum_{\alpha = 0}^{\infty} f_{\alpha} \leq f_{\alpha} \Rightarrow \sum_{\alpha = 0}^{\infty} f_{\alpha} \leq f_{\alpha} \Rightarrow \sum_{\alpha = 0}^{\infty} f_{\alpha} \leq f_{\alpha} \Rightarrow \sum_{\alpha = 0}^{\infty} f_{\alpha} \leq f_{\alpha} \Rightarrow \sum_{\alpha = 0}^{\infty} f$  $\frac{1}{\sqrt[3]{\frac{1}{2}}\sqrt[3]{15}};\quad \frac{1}{\sqrt{1}}\cdot\frac{1}{\sqrt{1}}=\frac{1}{\sqrt{1}}\cdot\frac{1}{\sqrt{1}}=\frac{1}{\sqrt{1}}\cdot\frac{1}{\sqrt{1}}=\frac{1}{\sqrt{1}}\cdot\frac{1}{\sqrt{1}}=\frac{1}{\sqrt{1}}\cdot\frac{1}{\sqrt{1}}=\frac{1}{\sqrt{1}}\cdot\frac{1}{\sqrt{1}}=\frac{1}{\sqrt{1}}\cdot\frac{1}{\sqrt{1}}=\frac{1}{\sqrt{1}}\cdot\frac{1}{\sqrt{1}}=\frac{1}{\sqrt{1}}\cdot\frac{1}{$  $\frac{3}{2}$  /w  $\frac{4}{3}$ . (29 +  $\beta$  +  $\beta$  +  $\beta$  +  $\beta$  +  $\beta$  .  $(x + p4) \cdot h = \int_{a}^{b} (2fwa + p3\omega) h(x) dx$  $\frac{1}{2}$ <br> $\frac{1}{2}$ <br> $\frac{1}{2}$ <br> $\frac{1}{2}$ <br> $\frac{1}{2}$ <br> $\frac{1}{2}$ <br> $\frac{1}{2}$ <br> $\frac{1}{2}$ <br> $\frac{1}{2}$ <br> $\frac{1}{2}$  $z \approx \int_{c}^{b} f(x) h(x) + \int_{c}^{b} g(x) h(x) = x + \int_{c}^{b} f(x)$ Ya, BER, F, S. h ERES 文學: 韓国 Kaiker Hera, 14-9万元, 韓国  $f - g = \int_{\alpha}^{b} f(\alpha) g(\alpha) d\alpha$ ,  $\oint_{\alpha} \phi = 0$  $\Rightarrow \vec{x} \cdot \vec{0} = \vec{0}$ 

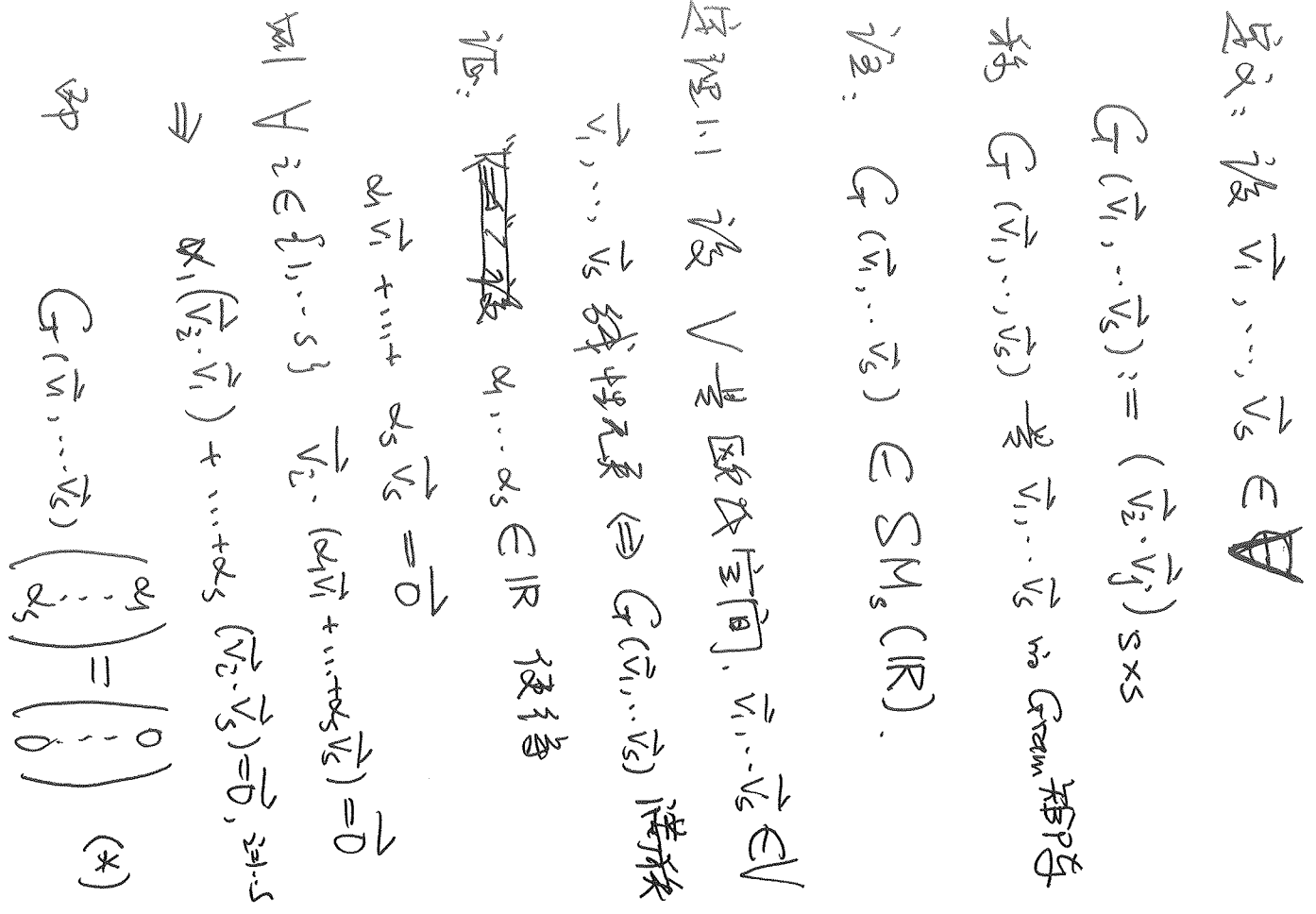

·注: 12 (《传统记》)<br>73. A (以) 12 (《传统》)  $\mathcal{L} \leftarrow \mathcal{L}$ 一気の、、、、、、、、、、 定义: 认及之EV. 之前有度(厄教) 134: 民口、书开至区欠入与[19] 重 ( N . ) 生地 医分次计制<br>4 ( N . ) 生长 吸入声<mark>闻</mark> <u>보 | 도</u>코 ルット | 리 치 ||치|  $\Rightarrow \begin{pmatrix} x_1 \\ y_2 \\ \vdots \\ x_n \end{pmatrix}$ ,  $|\frac{1}{x} \times | = \int x_1^2 + \cdots + x_n^2$ よそ G(ホ, ~ん) ひき、も G(ホ, ん) 済後国 ?▲→ → → \$\$4323. 11=< vi = x> 31.2 长度与距离:  $\omega = \cdots = \infty \iff \frac{1}{\sqrt{1}} \cdot \frac{1}{\sqrt{1}} \leq \frac{1}{\sqrt{1}} \sqrt{\frac{1}{\sqrt{1}}}$  $\bigoplus$ 

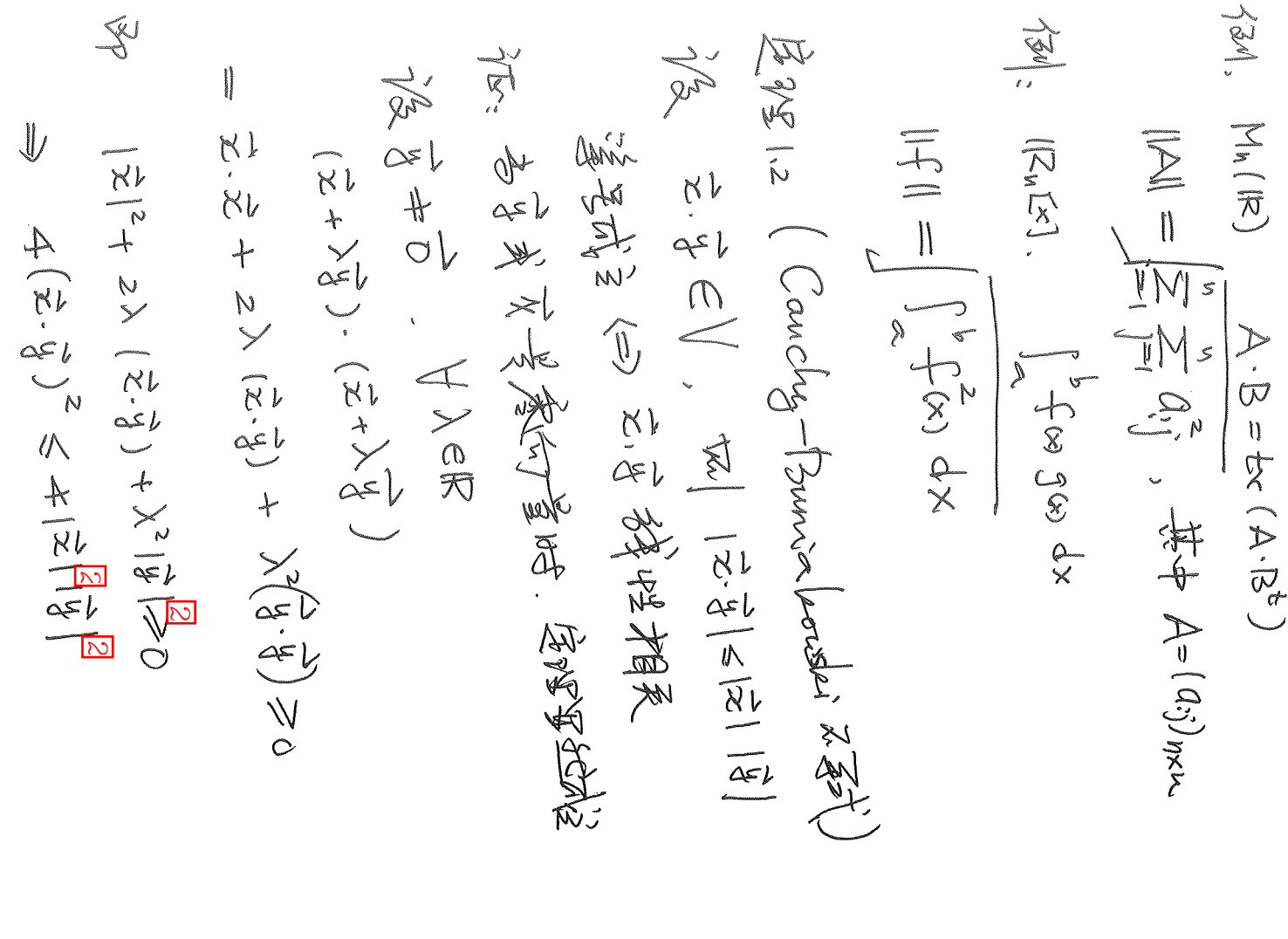

刘 三十八年日 台中的 3999月  $\sqrt{2}$ :  $|x_{\lambda}|+...+x_{n}y_{n}| \leq \int x_{1}^{1+x_{n}^{1}}J_{3}^{1+x_{n}^{1}}$  $\frac{1}{|z^2 - \frac{1}{4}|z|} = \frac{1}{|z^2 - \frac{1}{4}|z|} \quad \Longleftrightarrow \quad \frac{1}{|z^2 - \frac{1}{4}|z|} = \frac{1}{|z^2 - \frac{1}{4}|z|}$ 全 大きさい 引き 101 小人+入+ Vol  $\frac{1}{\sqrt{2}}\left|\sum_{i=1}^{n}\frac{1}{i} \sum_{j=1}^{n} \left|\sum_{j=1}^{n} \frac{1}{j} \sum_{j=1}^{n} \frac{1}{j} \right|\right|$ TANG CHEL  $(\vec{\kappa} + \lambda_0 \xi) \cdot (\vec{\kappa} + \lambda_0 \xi) = 0$ H+3 CBA区  $|\vec{z} \cdot \vec{z}| = |\vec{z}| |\vec{z}|$ 一大(ABE) - 10 mm - 1444) FKBED  $\bigg|\int_\infty^{\infty} \frac{1}{t} \langle \hat{N} \rangle d\mathbf{x} \bigg| \lesssim \left| \int_0^{\infty} \frac{1}{t} \langle \hat{N} \rangle d\mathbf{x} \bigg| \right.$ V x1, - xn , g1, - gn ElR  $\bigoplus$